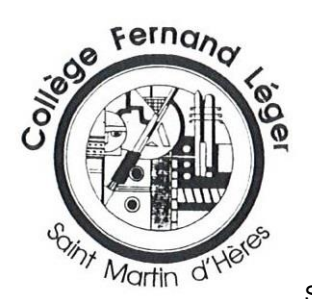

Saint-Martin d'Hères, ce 10 avril 2024

Mesdames, Messieurs,

Je vous informe que le **Service en ligne Affectation** mode consultation qui permet de prendre connaissance de l'offre de formation nationale post 3ème vous est accessible depuis le vendredi 5 avril dernier en vous connectant au portail Scolarité services avec votre compte EDUCONNECT [: https://educonnect.education.gouv.fr/idp/profile/SAML2/Redirect/SSO?execution=e1s1](https://educonnect.education.gouv.fr/idp/profile/SAML2/Redirect/SSO?execution=e1s1)

Il est également accessible pour tout public à l'adresse suivante sur le site du ministère de l'éducation nationale : [https://affecta](https://affectation3e.phm.education.gouv.fr/pna-public/accueil)[tion3e.phm.education.gouv.fr/pna-public/accueil](https://affectation3e.phm.education.gouv.fr/pna-public/accueil)

La page d'information de référence pour l'orientation en 3e et l'affectation au lycée est [: www.education.gouv.fr/affectation3e](http://www.education.gouv.fr/affectation3e) 

Les SERVICES EN LIGNE ORIENTATION et AFFECTATION sont bien à distinguer de l'application PRONOTE.

**C'est par ces mêmes Services en ligne Affectation que vous pourrez formuler les vœux d'affectation de votre enfant du 6 mai à partir de 14h au 27 mai 2024 à minuit**.

Il est possible de formuler jusqu'à 10 vœux dans l'académie et jusqu'à 5 vœux hors académie (1 vœu = 1 formation + 1 établissement / La même formation demandée dans deux établissements compte donc pour deux vœux, par exemple). **Il est important de formuler plusieurs vœux (quatre voire cinq peuvent constituer un minimum) lorsqu'ils portent sur la voie professionnelle.**

**C'est encore par les TELESERVICES (Téléservice orientation ou TSO) que vous pouvez prendre connaissance ou avoir confirmation de l'avis du conseil de classe du deuxième trimestre concernant la ou les voies d'orientation souhaitées.** Et **c'est sur les Services en ligne Orientation que vous devrez du 6 au 27 mai 2024 formuler les vœux définitifs d'orientation de votre enfant**.

**Si vous ne parvenez pas à faire les démarches via les Services en ligne Orientation, il vous faudra compléter la fiche dialogue papier de votre enfant qui la remettra au professeur principal de la classe.**

**Si vous ne parvenez pas à faire les démarches via les Services en ligne Affectation, il vous faudra compléter et nous renvoyer la fiche ci-jointe SAISIE VOEUX D'AFFECTATION POST 3EME (voie postale / voie électronique / remise au collège, au professeur principal, dès que possible).**

Les familles peuvent aussi consulter l'offre de formation et éditer leur liste de vœux à l'adresse suivant[e https://affectation3e.phm.edu](https://affectation3e.phm.education.gouv.fr/pna-public/)[cation.gouv.fr/pna-public/](https://affectation3e.phm.education.gouv.fr/pna-public/) qui propose un accès grand public. Cette liste des vœux sera ensuite transmise au chef d'établissement pour la saisie dans Affelnet.

Les **vœux en apprentissage** doivent être saisis via les Services en ligne Affectation ou bien apparaître sur la fiche de SAISIE VŒUX D'AFFECTATION POST 3EME. Il s'agit de vœux de recensement et ne font pas l'objet d'une affectation par AFFELNET LYCEE. Ces vœux sont multiples et concernent la formation et l'établissement proposant la formation. Ils doivent être classés parmi les vœux et sont conditionnés à la signature d'un contrat d'apprentissage ainsi qu'à l'inscription à l'IMT de Grenoble ou bien dans un CFA (centre de formation pour apprentis). **Les vœux en apprentissage seront systématiquement saisis après les vœux correspondant à des formations scolaires en lycée professionnel.**

Les **vœux dans un établissement privé sous contrat** doivent être saisis sur AFFELNET (Services en ligne Affectation) mais les établissements privés sous contrat ne sont pas sectorisés et procèdent à leurs admissions selon leurs propres critères. Les familles doivent prendre contact préalablement avec les établissements en question. **Les vœux dans un établissement privé sous contrat seront systématiquement saisis après les vœux correspondant à des vœux dans un établissement public.**

Les **vœux dans les lycées publics de l'agriculture** : le recrutement est national et, pour certaines formations, des conditions particulières d'accès sont mises en place. Contacter rapidement soit Mme Sénéchal [\(Marion.Senechal@c-grenoble.fr\)](mailto:Marion.Senechal@c-grenoble.fr), Psy-EN, soit Monsieur Dal Molin [\(Patrice.Dal-Molin@ac-grenoble.fr\)](mailto:Patrice.Dal-Molin@ac-grenoble.fr).

Situations médicales ou sociales particulières : pour les vœux en 1<sup>ère</sup> année de CAP, en 2<sup>nde</sup> professionnelle ainsi qu'en 2<sup>nde</sup> GT, il demeure possible de constituer un dossier médical et/ou social **avant le 7 juin dernier délai**.

Le dossier médical est instruit par le médecin scolaire de l'établissement – prière d'également transmettre votre demande à M. Dal Molin, Principal [\(Patrice.Dal-Molin@ac-grenoble.fr\)](mailto:Patrice.Dal-Molin@ac-grenoble.fr), sous pli cacheté, qui transmettra au Pôle Médico-Social de la Direction Académique des Services de l'Education Nationale.

Le dossier social est instruit par le service social de la DSDEN (contacter le collège qui transmettra).

Les dossiers pour situations médicales ou sociales particulières sont transmis par les familles **pour le 6 juin 2024 au plus tard**. Les situations médicales et/ou sociales peuvent donner lieu à l'octroi d'un bonus lors de l'affectation de votre enfant. La date limite est la même en ce qui concerne le retour des dossiers ULIS ainsi que ceux des listes concernant les sections à modalités particulières (sport, conservatoires…)

Si vous souhaitez que votre enfant fréquente un autre lycée que son lycée de secteur (le lycée Pablo Neruda alors que son lycée de secteur est le lycée Argouges et inversement par exemple) ou bien qu'il fréquente un autre lycée encore, il vous faut nous faire parvenir une **demande de dérogation** (cf. fiche jointe DEMANDE DE DEROGATION) **pour le 24 mai au plus tard** (voie postale / voie électronique / remise au collège à partir du 29 avril).

Les correspondances électroniques seront adressées [à ce.0381812N@ac-grenoble.fr](mailto:ce.0381812N@ac-grenoble.fr)

## **A noter** :

- Une seule demande de dérogation est autorisée.

- Le rang du vœu sur lequel la demande de dérogation porte est à déterminer par la famille.

- Les vœux portant sur des formations à capacité d'accueil limitée ne peuvent pas faire l'objet d'une demande de dérogation *(vœux de la voie professionnelle, de 2nde GT avec des enseignements à capacité contingentée, de 2nde STHR, de sections internationales, de sections binationales, de formations associées à des formations sportives)*.

- Les vœux relatifs à la 2nde professionnelle 'Métiers de la sécurité' ainsi qu'au CAP 'Agent de sécurité' font l'objet de conditions d'entrée spécifiques. Contacter rapidement soit Mme Sénéchal [\(Marion.Senechal@c-grenoble.fr\)](mailto:Marion.Senechal@c-grenoble.fr), Psy-EN, soit Monsieur Dal Molin [\(Patrice.Dal-Molin@ac-grenoble.fr\)](mailto:Patrice.Dal-Molin@ac-grenoble.fr).

- Le choix des enseignements optionnels se fait après l'affectation, lors de la télé inscription ou de l'inscription en établissement dans la limite des places disponibles.

- Dès lors qu'une demande de dérogation a permis d'affecter votre enfant dans un établissement, il n'est pas possible de renoncer à cette affectation pour solliciter une affectation dans l'établissement de secteur.

Les demandes en section binationale et en section sportive sont à transmettre par le collège au lycée demandé le 6 juin au plus tard.

Les candidatures à une inscription en enseignement optionnel Arts, à une inscription en enseignement optionnel EPS, à l'inscription en section européenne du lycée Pablo Neruda ne sont plus, à partir de cette année, à transmettre au collège mais feront l'objet d'une inscription complémentaire auprès du lycée d'affectation de votre enfant.

! [RAPPEL] Depuis la rentrée 2023, suppression du vœu spécifique 2GT-SI (Sciences de l'ingénieur) : Les enseignements optionnels sont facultatifs et ne font pas l'objet d'une procédure d'affectation spécifique. L'affectation en 2de GT porte sur le lycée de secteur sans faire mention des enseignements optionnels. Les choix s'opèrent en fin de 2de GT via les enseignements de spécialité.

**Merci d'enregistrer les éléments nécessaires sur les Téléservices Orientation et les Téléservices Affectation ou bien de remettre au professeur principal de votre enfant l'ensemble des éléments nécessaires avant le 27 mai (avant le 24 mai pour les demandes de dérogation).**

**C'est par EDUCONNECT que vous aurez à procéder à la télé inscription de votre enfant entre le 26 et le 30 juin dernier délai**. **A défaut d'avoir télé inscrit votre enfant, son affectation sera perdue et attribuée à un autre élève**. En cas de vœu dérogatoire, une notification pour un autre vœu que le vœu dérogatoire vaudra notification de refus de la dérogation (motif non recevable ou capacité insuffisante).

**Tout élève affecté doit procéder à sa télé inscription sous peine de perdre son affectation.** 

## **Résultats et communication des résultats de l'affectation à partir du 26 juin à 14h30.**

## **Le 13 juin, je contacterai les familles des élèves qui ne sont pas assurés d'une affectation (il sera alors possible d'ajouter des vœux à ceux initialement saisis ou choisis).**

 Si votre enfant n'a pas d'affectation fin juin, trois tours complémentaires sont prévus (vous serez alors contacté par mes soins en juillet et, le cas échéant, de nouveau en août ou en septembre) :

TOUR COMPLEMENTAIRE 1:

• Du 3 au 5 juillet 2024

- TOUR COMPLEMENTAIRE 2 :
	- DU 27 au 29 août 2024
- TOUR COMPLEMENTAIRE 3:
	- Du 6 au 10 septembre 2024.

Nous demeurons à votre disposition au collège.

Recevez, mesdames, messieurs, mes sincères salutations.

Cordialement. Patrice Dal Molin, Principal.

Bien cordialement

LIEN UTILE pour l'inscription au lycée :<https://www.education.gouv.fr/l-inscription-au-lycee-11597>

## **Liens utiles**

<http://www.onisep.fr/Choisir-mes-etudes/College/Orientation-au-college/Que-faire-apres-la-3e>

<https://www.education.gouv.fr/l-orientation-en-3e-et-l-affectation-en-lycee-9257>

<http://www.nouvelle-voiepro.fr/>

<https://eduscol.education.fr/2224/transformer-le-lycee-professionnel>

<https://www.secondes-premieres2022-2023.fr/>